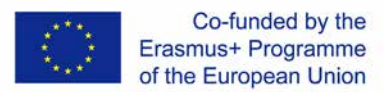

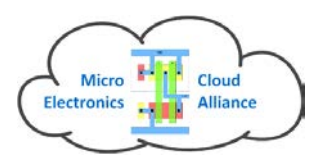

# **MECA Project Training Workshop for Course Developers Politecnico di Torino 06 - 08 October 2016**

in Department of Electronics and Telecommunications Corso Casteldardo 42/A, 3d Floor Meeting Room

**Trainers:** Slavka Tzanova (TUS) , Martin Klossek (eWorks)

**Objective:** To train the course developers of the MicroElectronics educational Cloud in the e-learning courses development

**Target group:** developers of educational and training courses for blended learning from all partner institutions.

**Background:** knowledge and skills in microelectronics, skills in face-to-face course development, basic skills in computer-based education.

**Learning outcomes:** After the training workshop, the trainees should be able to develop e-learning courses in Moodle in their institution.

**Evaluation:** courses developed by each HEI and the volunteers from the industry.

### **Thursday 06, October 2016**

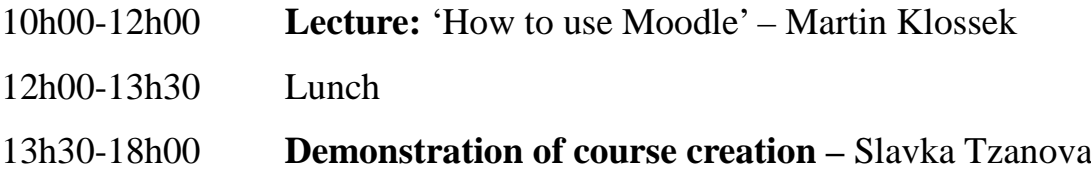

### **Friday 07, October 2016**

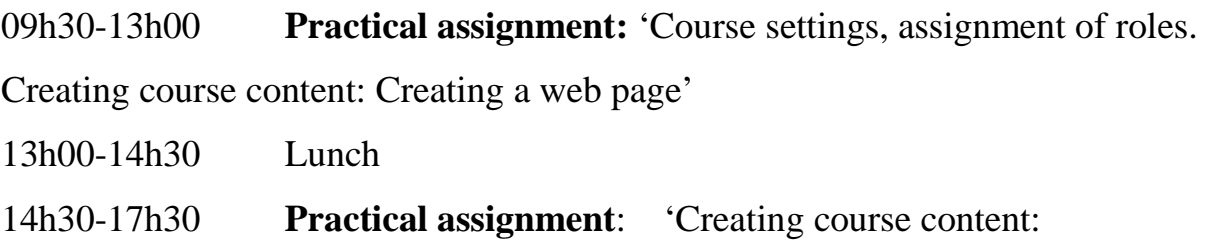

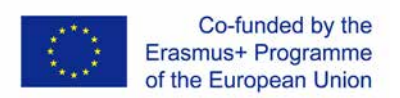

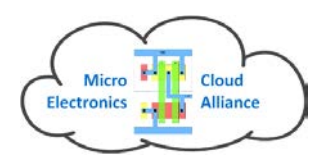

- Creating a book
- Creating a quiz'

# **Saturday 08, October 2016**

- 09h30-11h00 **Workshop:** 'eLearning courses development' 11h00-11h30 Coffee break
- 11h30-13h00 **Training seminar: '**Creation of one prototype of a course'

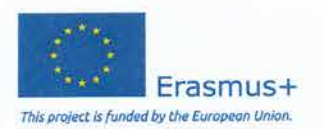

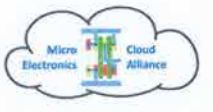

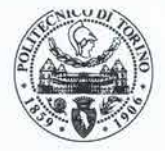

# **MECA Training Seminar for Course Developers Torino, Italy 6 October 2016**

## **List of Participants:**

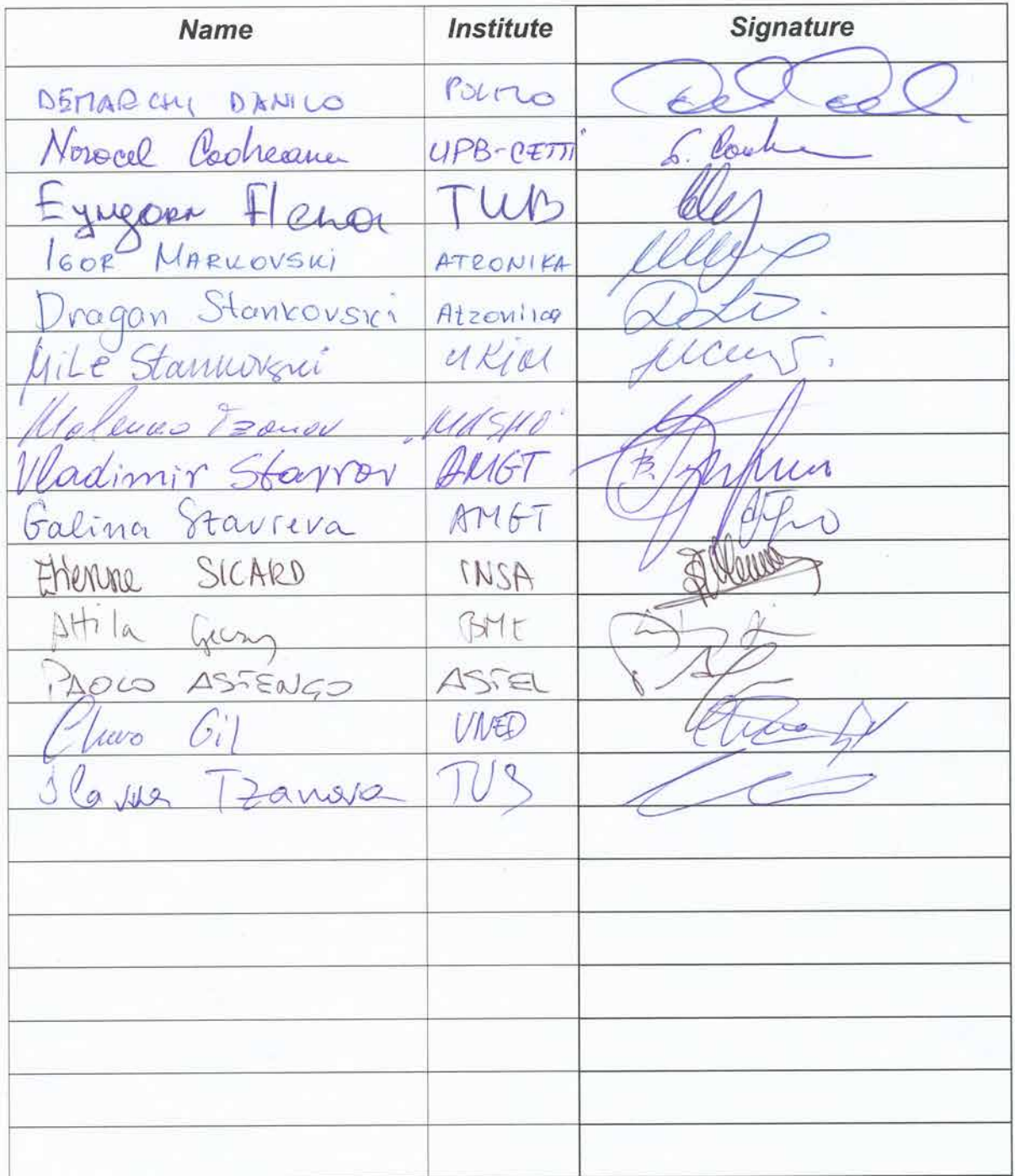

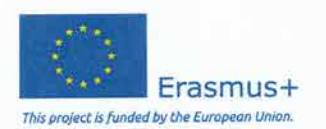

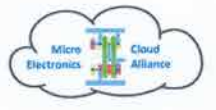

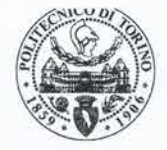

# **MECA Training Seminar for Course Developers** Torino, Italy 7 October 2016

## **List of Participants**

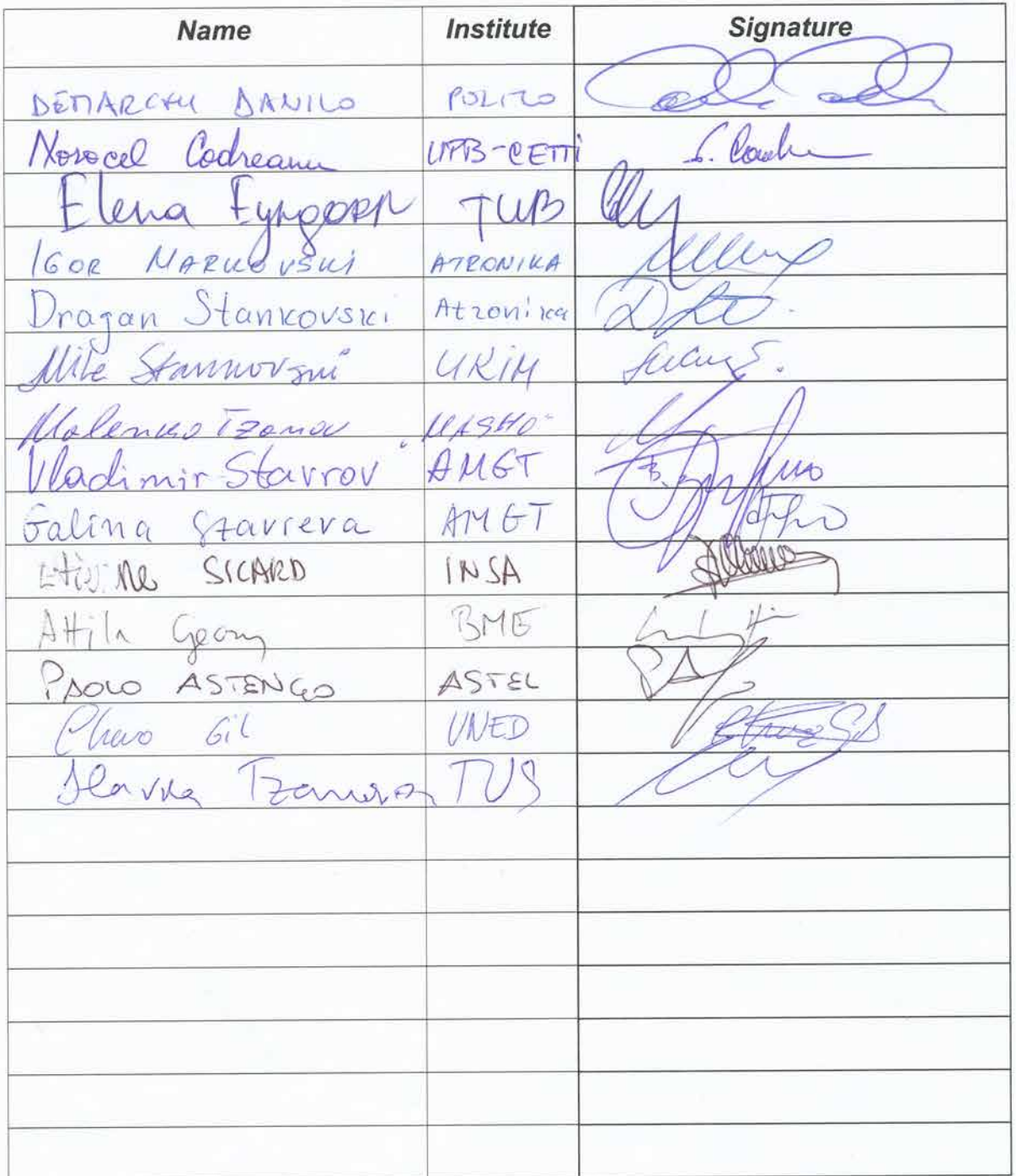

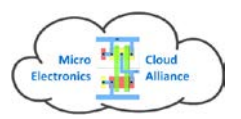

#### MECA PROJECT COURSE DEVELOPERS TRAINING MINUTES

Politecnico di Torino, October 6 - 8, 2016

## **Participants**

- 1. Etienne Sicard, INSA Toulouse, France
- 2. Malenko Tzanov, INSA Toulouse, France
- 3. Slavka Tzanova, TUS Sofia, Bugaria
- 4. Danilo Demarchi, Politecnico di Torino, Italy
- 5. Paolo Astengo, Astel, Italy
- 6. Mile Stankovski, UKIM Macedonia
- 7. Vladimir Stavrov, AMG Technology, Bulgaria
- 8. Elena Eyngorn, TU Berlin, Germany
- 9. Attila Géczy, BME, Hungary
- 10.Galina Stavrova, AMG Technology, Bulgaria
- 11.Dragan Stankovski, ATRONIKA, Macedonia
- 12.Malenko Marinov, MASHO, Bulgaria
- 13.Igor Markovski, ATRONIKA, Macedonia
- 14.Norocel Codreanu, UPB-CETTI, Romania

# DAY 1: OCTOBER 6TH

#### Lecture: 'How to use Moodle' – Martin Klossek

Martin described all necessary steps for creation of a new course in Moodle:

- System configuration;
- Definition of roles of teachers and functions etc.;
- Different format of course;
- Book more convenient for hierarchical content presentation;
- Creation of different kinds of tests;
- Planning the delivery of the course.

#### Demonstration of course creation – Slavka Tzanova

Slavka demonstrated all steps in course creation and test evaluation.

#### Development of job-specific training modules. Discussion on the common template for the courses in Moodle

Common template for the courses was suggested by Slavka and after discussion accepted by the partners:

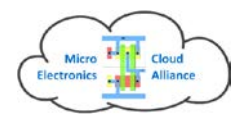

 PROJECT COURSE DEVELOPERS EVENT Torino 6th-8th October 2016

#### **MECA PROJECT COURSE TEMPLATE**

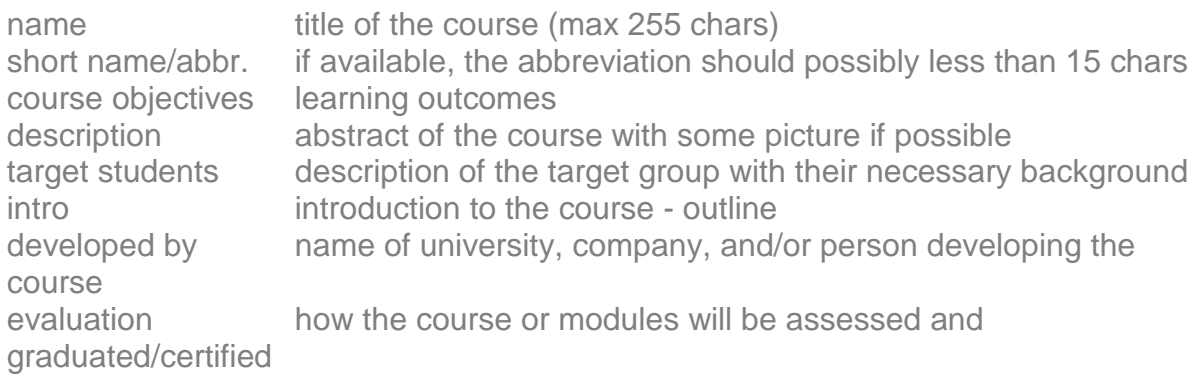

The syllabus of the course.

Use the **Moodle template of a book**. Only this one allows for a hierarchical structure of the courses.

It is necessary to have tests for self evaluation and for final evaluation by the teachers.

# DAY 2: OCTOBER 7TH

#### **Practical assignment:** 'Course settings, assignment of roles. Creating course content: Creating a web page'

All trainees created their prototypes with different features on the Web page of a course creation: text, pictures, formula, symbols.

Then practice on creating quizzes was done: multiple choice questionnaires, open questions etc.